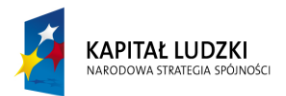

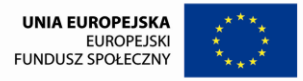

# **Diagnoza międzysemestralna postępów nauczania uczniów klas I-III Szkoły Podstawowej nr 54 realizujących innowacyjny**

# **Program nauczania informatyki w edukacji wczesnoszkolnej dzieci słabo widzących i niewidomych "Komputerowy świat wiedzy"**

 W I semestrze roku szkolnego 2010/2011 realizowano program *"Komputerowy świat wiedzy"* w wymiarze po 2 godziny w tygodniu (1 godzina w ramach edukacji wczesnoszkolnej i 1 godzina w ramach zajęć rewalidacyjnych) z podziałem na grupy i z szeroko rozumianą indywidualizacją. Takie warunki sprzyjały podnoszeniu motywacji do ćwiczeń, sprawiały też, że uczniowie podchodzili do zadań z większą dozą odpowiedzialności oraz pozwalały dostosować tempo pracy do indywidualnych potrzeb ucznia.

 Programem objęto 30 uczniów zakwalifikowanych do zajęć na podstawie diagnozy przeprowadzonej przez zespół diagnozujący w listopadzie 2009 r. oraz we wrześniu 2010 roku.

 W zakresie treści programowych w klasie I Szkoły Podstawowej uczniowie poznali zasady bezpieczeństwa pracy z komputerem, budowę komputera, zasady działania myszy i klawiatury, pisanie liter – praca w edytorze tekstu MS Word oraz program graficzny Paint

 W klasie II Szkoły Podstawowej uczniowie utrwalili zasady bezpieczeństwa pracy z komputerem oraz budowę komputera. Doskonalili umiejętności w zakresie posługiwania się myszą i klawiaturą, pisania tekstów, zakładania folderów, rysowania w programie Paint, stosowania znaków matematycznych w obliczeniach na komputerze.

Poznali zasady zakładania zapisywania dokumentów i zakładania folderów.

 W klasie III Szkoły Podstawowej uczniowie świadomie stosowali zasady bezpiecznej pracy z komputerem, doskonalili umiejętności korzystania z programu graficznego Paint, pisania tekstu w programie Word.

 Poznali zasady formatowania i drukowania tekstów na drukarce czarno-drukowej i brajlowskiej. Nauczyli się uruchamiać Internet, przeglądarkę internetową i otwierać wskazaną stronę.

Umiejętności komputerowe uczniów były rejestrowane na bieżąco i zapisywane w arkuszach "Diagnoza umiejętności komputerowych ucznia..... po I semestrze"

Na ich podstawie opracowano wyniki dotyczące postępów w zakresie umiejętności posługiwania się techniki komputerowymi w klasach I – III SP po I semestrze roku szkolnego 2010/2011

### **Opis umiejętności ucznia klasy I SP po I semestrze**

- 40% uczniów wypowiada się na temat bezpiecznej pracy z komputerem, 60% wymaga pomocy w wymienianiu zasad bezpiecznego korzystania z komputera
- 70% zachowuje właściwą postawę podczas pracy z komputerem, 30% uczniów wymaga korekty postawy ze strony nauczyciela
- 50% potrafi samodzielnie wykonać proste ćwiczenia relaksacyjne, 50% wykonuje te ćwiczenia według instrukcji nauczyciela
- 60% poprawnie nazywa podstawowe elementy zestawu komputerowego, 40% nazywa je z pomocą nauczyciela
- 60% samodzielnie loguje się do sieci, pozostali (40%) wykonują to zadanie z pomocą nauczyciela
- 60% odczytuje polecenie w oknie dialogowym i zaznacza właściwą opcję, 40% wykonuje to zadanie z pomocą nauczyciela
- 100% uczniów potrafi prawidłowo trzymać mysz
- 100% uczniów posługuje się lewym przyciskiem myszy z pomocą nauczyciela
- 60% potrafi przesunąć za pomocą myszy element na ekranie, 40% nie wykonuje tego zadania samodzielnie,
- 50% uruchamia i zamyka aplikację za pomocą myszy a 50% wymaga pomocy
- 40% potrafi grać w proste gry komputerowe, 60% gra z pomocą nauczyciela
- 80% samodzielnie potrafi posługiwać się klawiszami strzałek, Shift, Enter, Spacja, 20% wymaga jeszcze pomocy
- 70% uczniów potrafi uruchomić i zamknąć edytor tekstów Word poprzez ikonę na pulpicie, 30% wykonuje to zadanie z pomocą nauczyciela

### **Opis umiejętności ucznia klasy II SP po I semestrze**

- 60% uczniów wymienia podstawowe zasady BHP pracy z komputerem, 40% wymienia je z pomocą.
- 80% potrafi wymienić części składowe komputera, stosuje zasady prawidłowego otwierania i zamykania systemu, potrafi zalogować się w sieci, 20% wykonuje zadanie z pomocą
- 70% posługuje się myszą i klawiaturą a 30% wymaga wsparcia
- 40% potrafi utworzyć nowy folder z pomocą polecenia:plik-nowy-folder, 30% wymaga pomocy, a 30% nie wykonuje tego zadania
- 20% zakłada nowy folder za pomocą prawego przycisku myszy, 50% wymaga pomocy a 30% nie wykonuje zadania
- 80% uruchamia program graficzny Paint samodzielnie a 20% z pomocą
- 50% potrafi korzystać z paska narzędzi, a 50% wymaga pomocy
- 50% samodzielnie rysuje pracę plastyczną, 50% wymaga wsparcia w doborze narzędzi
- efekty swojej pracy wszyscy uczniowie (100%) zapisują z pomocą nauczyciela
- 20 % drukuje pracę plastyczną samodzielnie, 80% z pomocą nauczyciela
- 80% uruchamia edytor tekstu samodzielnie a 20% wymaga pomocy nauczyciela
- 60% stosuje znaki matematyczne w prostych obliczeniach a 40% wymaga wsparcia w odszukiwaniu znaków na klawiaturze

### **Opis umiejętności ucznia klasy III SP po I semestrze**

- 100% uczniów zna przepisy BHP pracy z komputerem
- 70 % potrafi się wypowiadać na temat bezpiecznej pracy z komputerem, 30% wymaga wsparcia ze strony nauczyciela
- 100% uczniów potrafi bezpiecznie włączać i wyłączać urządzenia komputerowe
- 80% potrafi prawidłowo zalogować się do szkolnej sieci, 20% wykonuje zadanie z pomocą nauczyciela
- 80% uruchamia program Paint, 20% wymaga wsparcia ze strony nauczyciela
- 70 % zna narzędzia programu Paint i korzysta z nich, pozostałe 30% wykonuje zadanie z pomocą
- 10 % uczniów potrafi zaznaczać, wycinać, kopiować i wklejać, 80% wymaga pomocy, a 10% nie wykonuje tego zadania
- 80% uczniów samodzielnie rysuje z użyciem poznanych, 20% wymaga pomocy w doborze narzędzi
- 10% zapisuje obrazek w pliku, otwiera pliki, przygotowuje wykonaną pracę do druku i ją drukuje, 80% wymaga pomocy w wykonaniu tych zadań, a 10% nie wykonuje tego zadania
- 70% potrafi uruchomić edytor tekstu, 30% wymaga pomocy ze strony prowadzącego zajęcia
- 50% uczniów samodzielnie korzysta z paska narzędzi w edytorze tekstu, 30% wymaga pomocy przy tych zadaniach, 20% nie potrafi korzystać z paska narzędzi
- 50% potrafi wybrać czcionkę, pogrubić, podkreślić, wyrównać i wyśrodkować, 40% przy tych zadaniach wymaga pomocy a 10% w ogóle nie wykonuje tych zadań
- 10% potrafi samodzielnie sformatować tekst, 70 % wykonuje zadanie z pomocą, 20% nie wykonuje.
- 20% potrafi wydrukować tekst na drukarce czarno-drukowej i brajlowskiej, 70% wymaga pomocy ze strony prowadzącego, 10% nie radzi sobie z tym zadaniem
- 70% uczniów potrafi uruchomić Internet, przeglądarkę i otwierać strony internetowe, 30% wykonuje te czynności z pomocą nauczyciela
- 70% potrafi korzystać z Encyklopedii Multimedialnej i wyszukiwać potrzebne informacje, 30% wymaga pomocy w uruchamianiu encyklopedii, 20% w wyszukiwaniu potrzebnych informacji a 10% nie potrafi wyszukiwać informacji

### **Wnioski z opracowanych badań dotyczących umiejętności komputerowych uczniów po I semestrze roku szkolnego 2010/2011 w klasach I – III**

#### Klasa I edukacji wczesnoszkolnej:

 W zakresie umiejętności komputerowych uczniowie uzyskali zadowalające wyniki. Wykazują duże zaangażowanie podczas zajęć, motywację do pracy, w ciągu semestru poczynili duże postępy. 60 % zadań przewidzianych do realizacji uczniowie wykonują samodzielnie. Ze względu na specjalne potrzeby edukacyjne spowodowane niepełnosprawnością złożoną jest to bardzo dobry wynik. Wszyscy uczniowie opanowali wiadomości zasad bezpiecznego korzystania z komputera i starają się przestrzegać tych zasad na zajęciach.

Najlepiej wypadły zadania dotyczące prawidłowego trzymania myszy (100%), klawiszami strzałek, shift, Enter, Spacja (80%), uruchamianiem i zamykaniem edytora tekstowego (70%), samodzielnego uruchamiania sprzętu (60%), znajomości nazw podstawowych elementów zestawu komputerowego (60%), przesuwania elementów na ekranie za pomocą myszy (60%).

Najsłabiej uczniowie opanowali uruchamianie i zamykanie aplikacji za pomocą myszy(50%), samodzielne wykonywanie prostych ćwiczeń relaksacyjnych (50%).

Niski poziom samodzielności uczniowie wykazują w grach komputerowych . Tylko 40% potrafi samodzielnie grać w prostą grę.

#### Klasa II edukacji wczesnoszkolnej:

 Uczniowie klasy II SP w pierwszym semestrze utrwalali wiadomości dotyczące zasada korzystania ze sprzętu komputerowego, pisania na klawiaturze, rysowania w programie graficznym Paint, pracy w edytorze tekstowym.

Poznali zasady tworzenia nowych folderów, zapisywania dokumentów i drukowania na drukarce czarno-drukowej.

Najlepiej wypadły zadania powtórzeniowe z klasy I poszerzone o nowe treści:

dotyczące zasad prawidłowej obsługi komputera (80%), uruchamiania programu graficznego Paint (80%) oraz uruchamiania edytora tekstów (80%), posługiwania się myszką i klawiaturą (70%), stosowania znaków matematycznych w prostych obliczeniach (60%).

Najsłabiej wypadły zadania dotyczące: zakładania nowego folderu za pomocą prawego przycisku myszy (20%) oraz samodzielnego drukowania prac plastycznych (20%).

Na poziomie średnim uczniowie potrafią utworzyć Nowy Folder z pomocą polecenia Plik-Nowy-Folder (40%), korzystać z paska narzędzi programu Paint (50%) oraz samodzielnego rysowania prac plastycznych (50%)

#### Klasa III edukacji wczesnoszkolnej

 Uczniowie klasy III Szkoły Podstawowej nr 54 stosowali w pracy z komputerem przepisy BHP, utrwalali wiadomości dotyczące prawidłowej obsługi komputera, logowania do sieci, uruchamiania programu Paint i korzystania z narzędzi programu Paint, samodzielnego zapisywania i drukowania przygotowanych obrazów, pracy w edytorze tekstów.

Nowe treści z którymi uczniowie klasy III zapoznali się w minionym semestrze to praca z Internetem (uruchamianie Internetu, przeglądarki, otwieranie stron internetowych) oraz praca z Encyklopedią Multimedialną (wyszukiwanie potrzebnych informacii).

 Najlepiej wypadły zadania dotyczące bezpieczeństwa pracy z komputerem, uruchamiania edytora teksu i programu Paint (100%), logowania do sieci szkolnej i uruchamiania przeglądarki internetowej (80%), samodzielne korzystanie z narzędzi Paint(70%).

 Dalszego doskonalenia wymagają: zapisywanie i drukowanie prac plastycznych i tekstów oraz formatowania tekstów.

 W II semestrze roku szkolnego 2010-2011 uczniowie będą kontynuowali zajęcia w takim samym wymiarze godzin. Na bieżąco będzie prowadzona obserwacja postępów umiejętności uczniów, która będzie podstawą do opracowania wniosków końcowych i ewaluacji programu.

Opracował zespół:

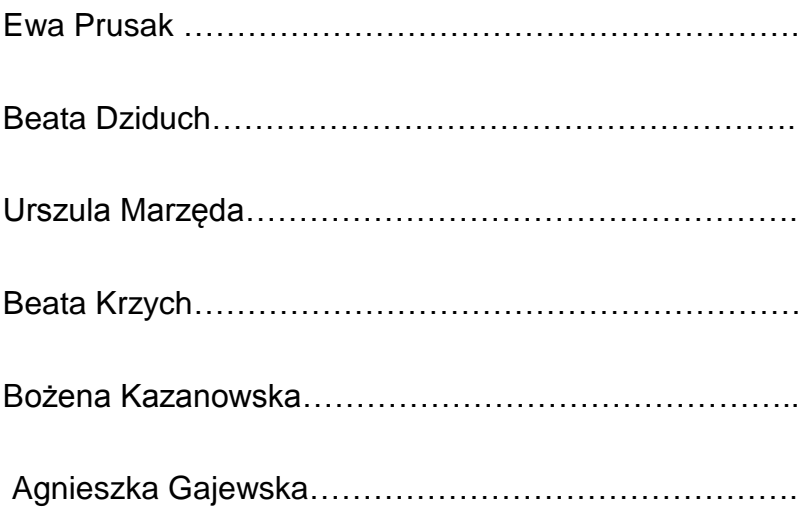

Lublin 24.02.2011

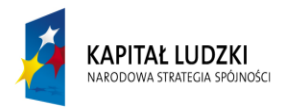

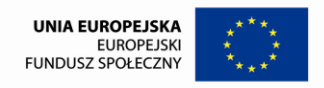

# **Diagnoza umiejętności komputerowych ucznia klasy III po I semestrze roku szkolnego 2010/2011**

**Imię i nazwisko ucznia:……………………………………………………….**

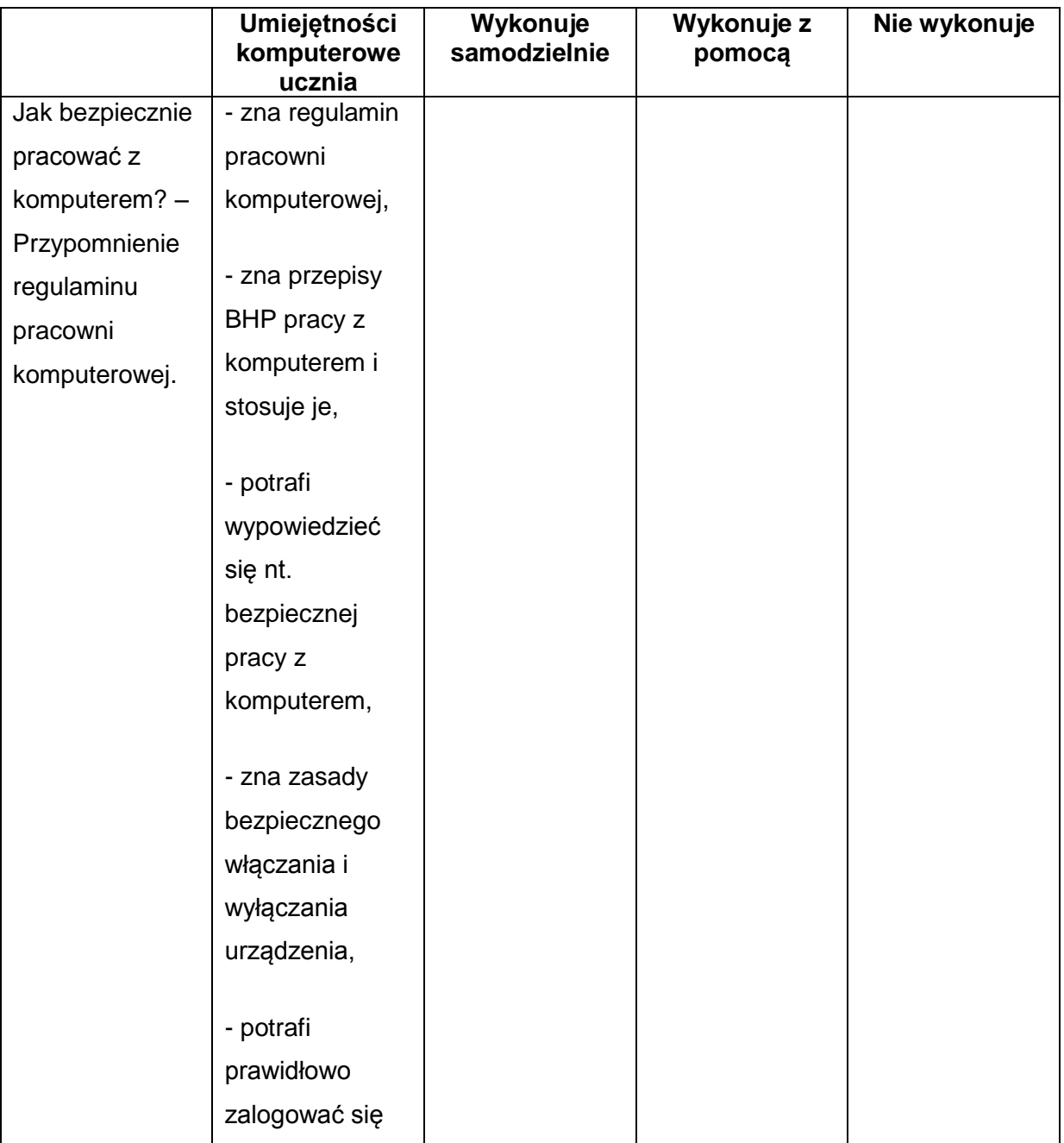

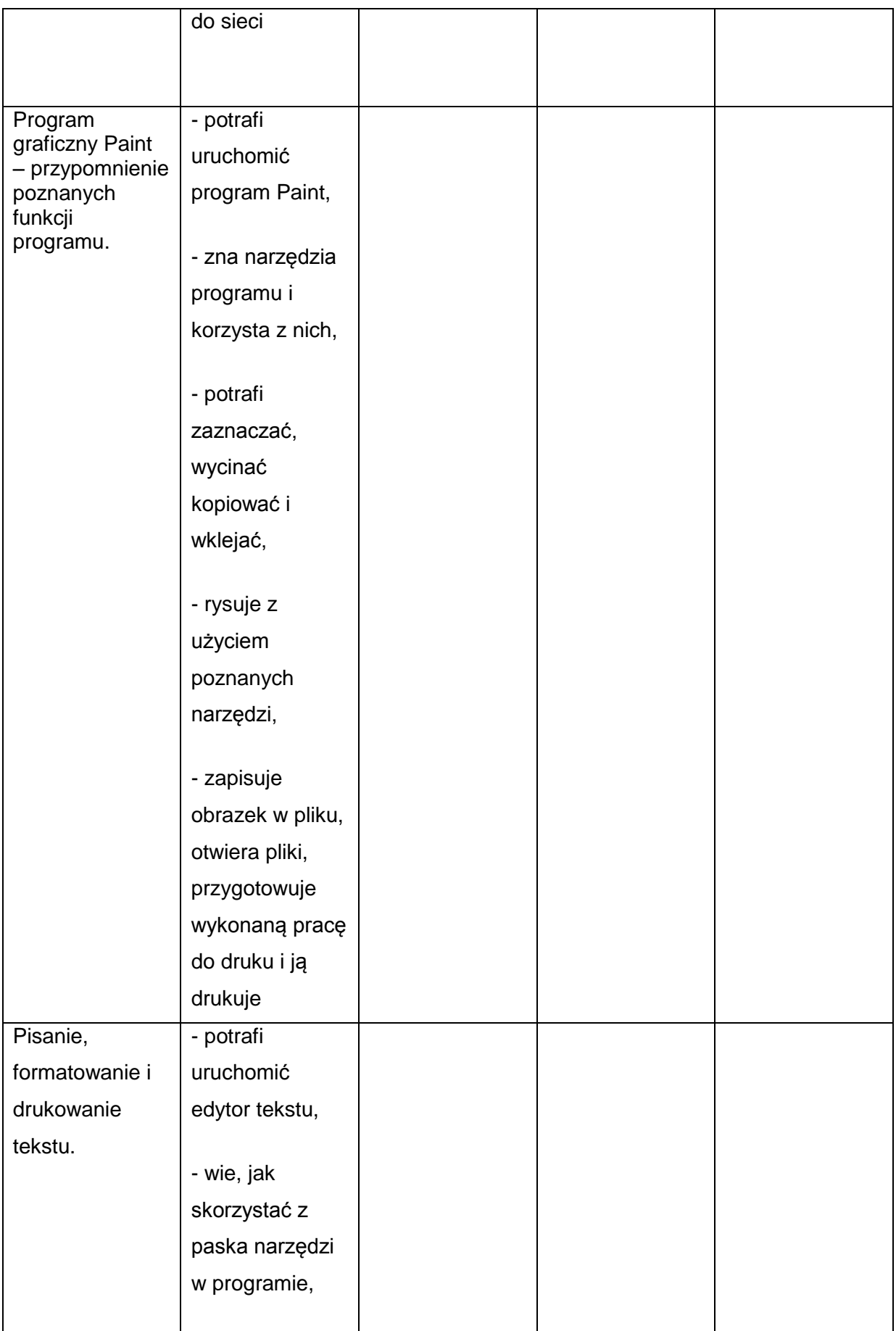

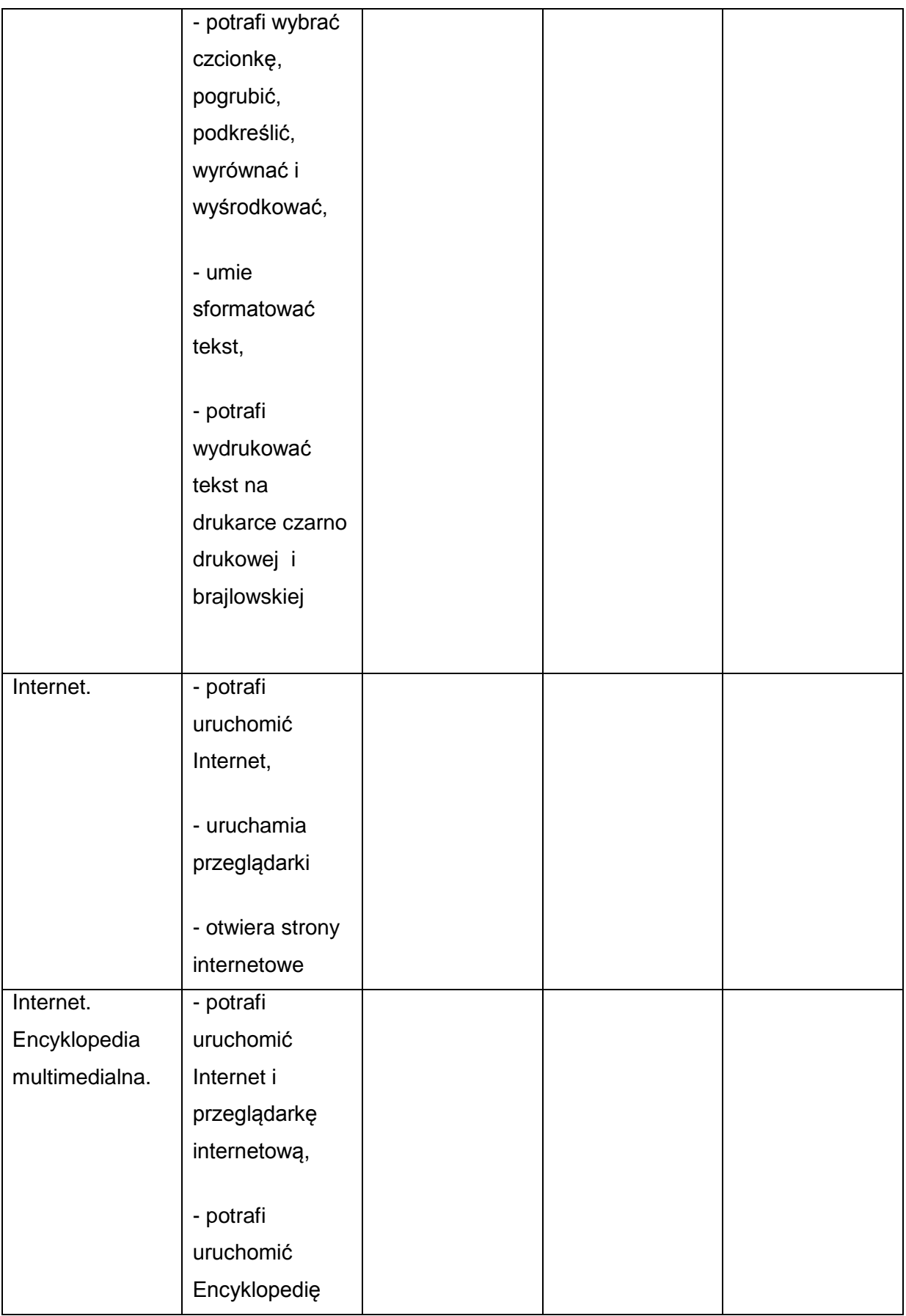

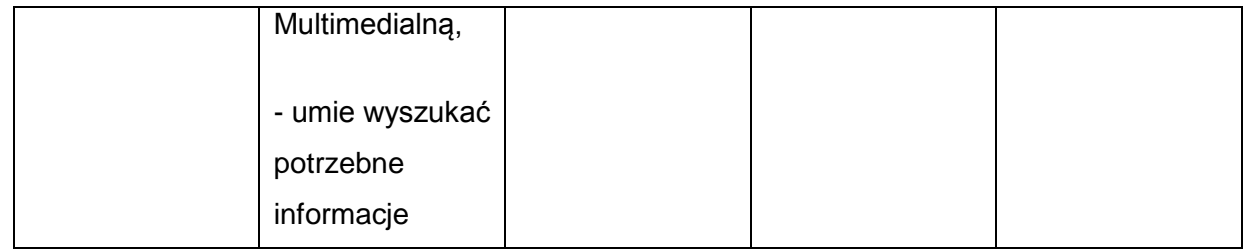

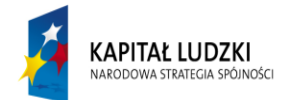

UNIA EUROPEJSKA<br>EUROPEJSKI<br>FUNDUSZ SPOŁECZNY

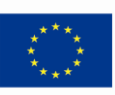